### *Contact Information*

**USA**Phone: 1.800.343.4912 Fax: 503.454.5777 E-Mail: info\_service@Coherent.com **Europe** Phone: +49-6071-968-0 Fax: +49-6071-968-499E-Mail: info\_service@Coherent.com **International**Phone: 503.454.5700Fax: 503.454.5777E-Mail: info\_service@Coherent.com

For the latest Customer Serviceinformation, refer to our website: [www.Coherent.com.](http://www.coherent.com)

Coherent and the Coherent Logo are registered trademarks of Coherent, Inc. FieldMaxII-TO is a trademark of Coherent, Inc.

FieldMaxII-TO™ Quick Start Guide © Coherent, Inc., 11/2008, (RoHS). Printed in the U.S.A. Part No. 1086222, Rev. AD

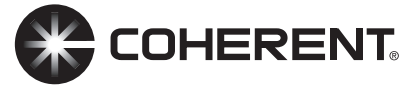

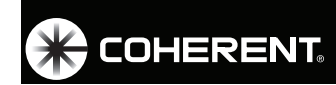

*Quick Start Guide FieldMaxII-TO*™ *Laser Power Meter*

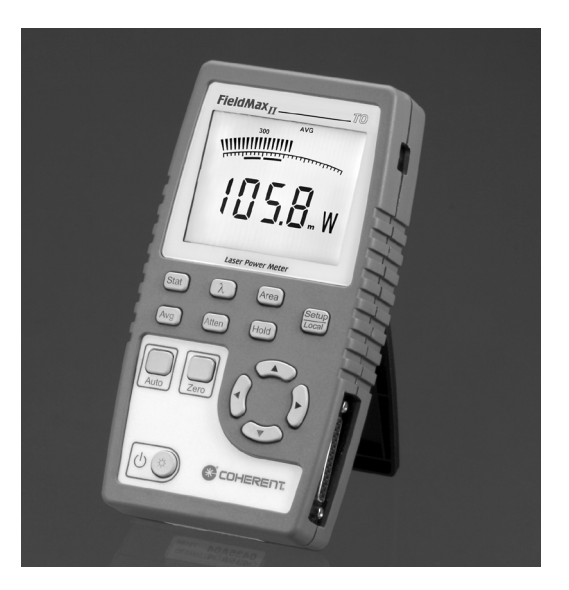

This guide presents a "mini-tutorial" that explains how to connect a sensor to your FieldMaxII-TO meter and begin taking measurements within minutes. For indepth information about the FieldMaxII-TO meter, refer to the *FieldMaxII-TO User Manual* (1086239).

### *Software Installation*

For complete software installation instructions, refer to the *FieldMaxII*™ *Software Installation Quick Start Guide* (1096359) that shipped with your product.

Before using the procedure explained in this guide, read the following safety warnings.

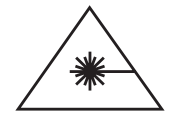

**Follow all laser safety procedures. The laser must beblocked or switched OFFbefore beginning the procedures described in thisguide.**

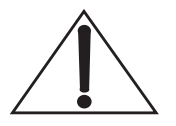

**Power to the FieldMaxII-TO instrument must beOFF before beginning the procedures described in this guide.**

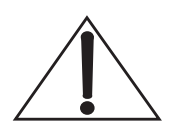

**Do not exceed the power density limits of the sensor.**

## *Tuning a Laser With a Thermopile or Optical Sensor*

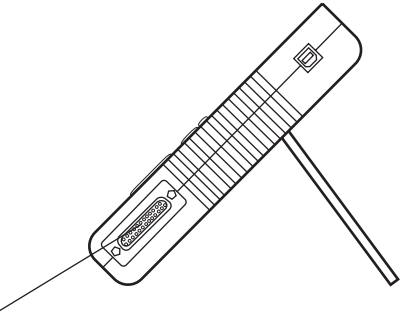

 $\mathbf 0$  Connect a thermopile or optical sensor to the FieldMaxII-TO 25-pin connector.

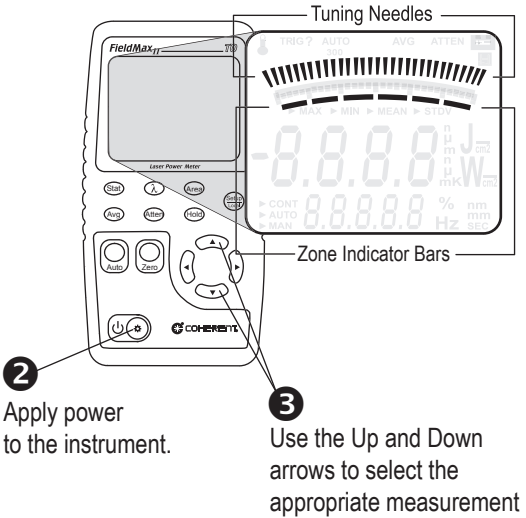

range (instrument is automatically placed in Manual Ranging).

Tuning is shown on the display using tuning needles and zone indicator bars. The tuning needles (at the top of the display) are now zoomed in to enhance laser tuning. For detailed information about Tuning mode, refer to the *FieldMaxII-TO User Manual.*

# *Measuring Power With a Thermopile or Optical Sensor*

The following illustration outlines how to take a power measurement using a thermopile or optical sensor.

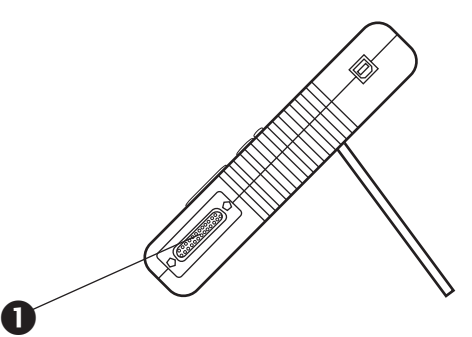

Connect a thermopile or optical sensor to the FieldMaxII-TO 25-pin connector.

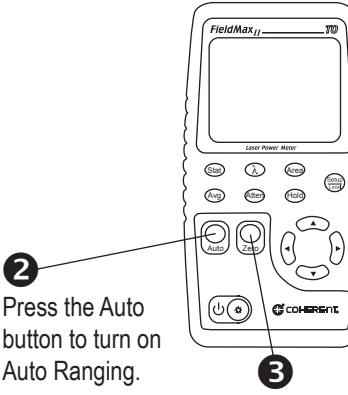

Block the beam and then press the Zero button to set the baseline for your new measurement.

### 4

Unblock the beam, take the measurement, and observe the result on the display.